## How to use the Givergy tablet platform

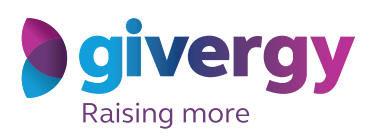

*Max bidding*

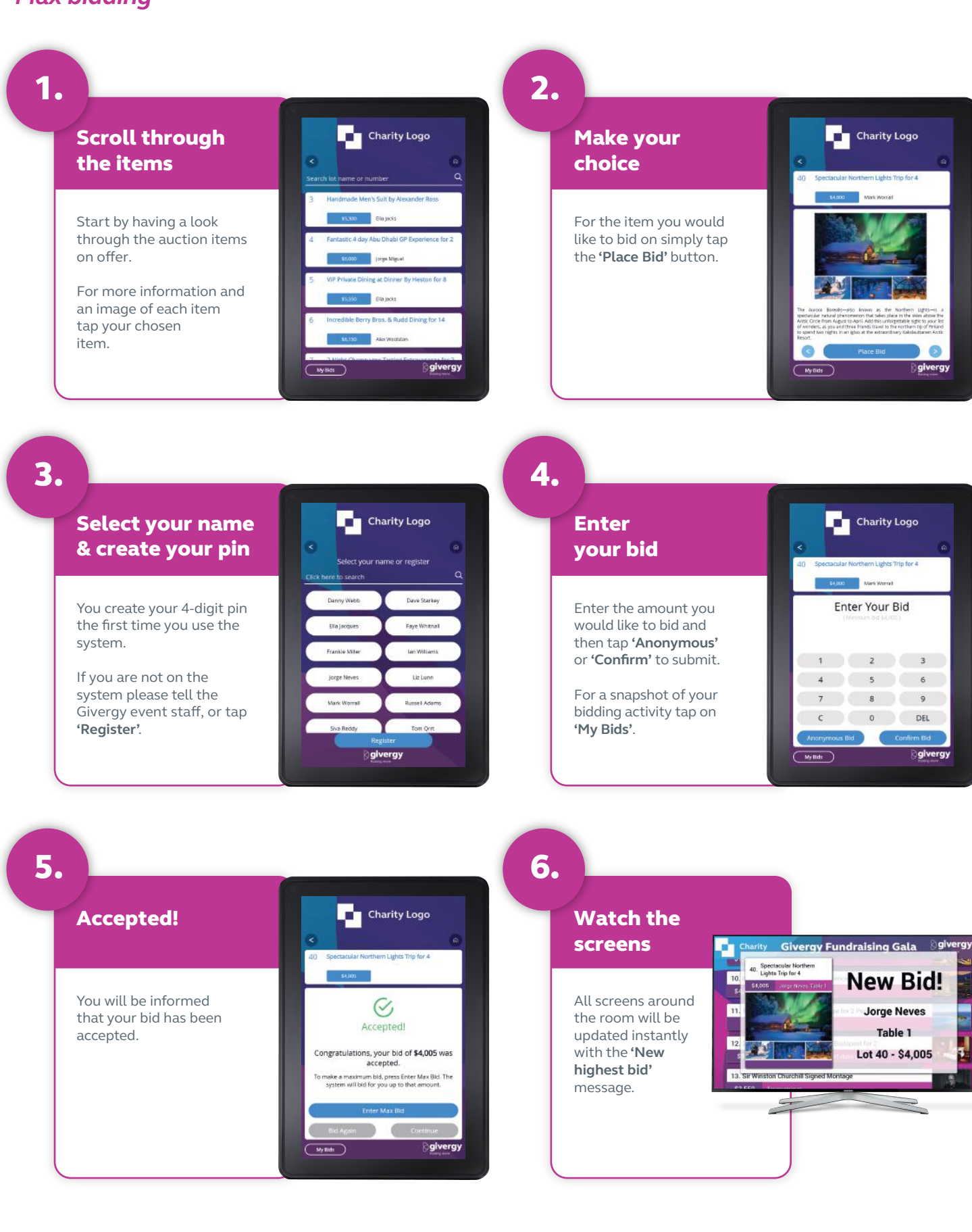

## **us.inquiries@givergy.com www.givergy.com**